## **X** TIPS AND TOOLS

## HOW TO CREATE A VISUAL BOARD

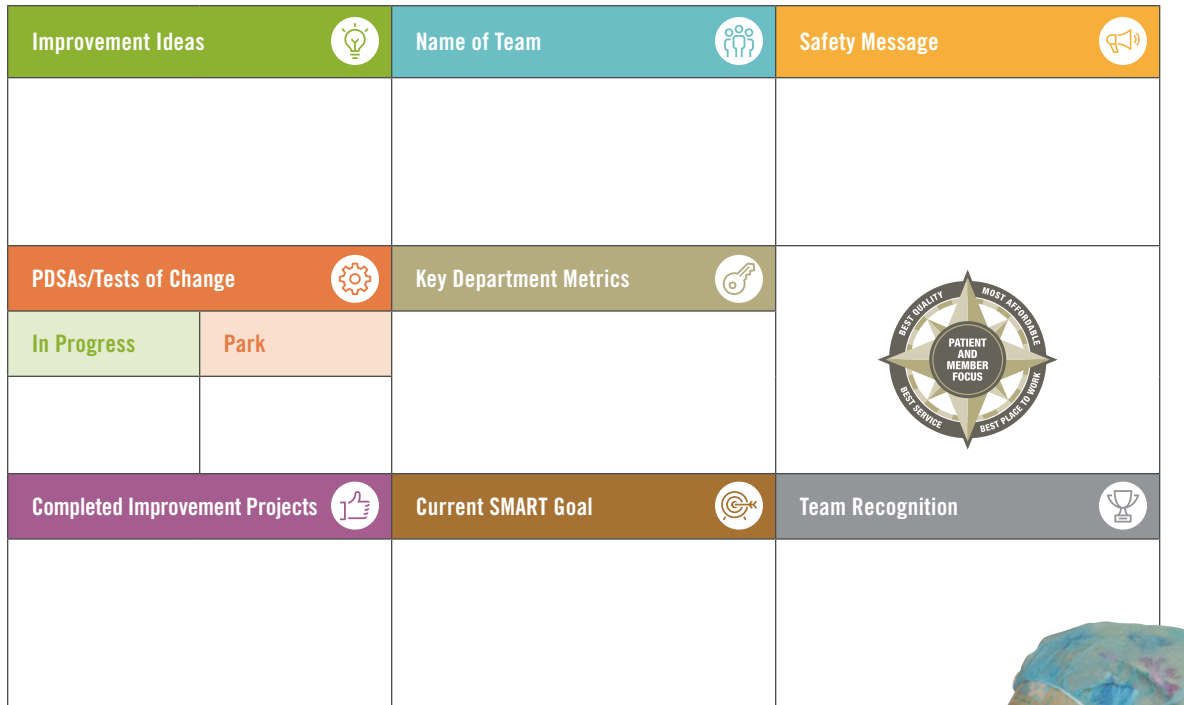

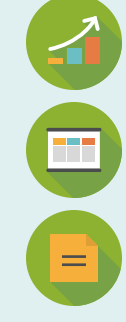

Unit-based teams use visual boards to track the performance improvement projects they're working on.

To create a visual board in your department, post these headers on a whiteboard or bulletin board, using the diagram above as a guide. The board should be located where the actual work of the department is done.

Use sticky notes to share improvement ideas or provide updates, posting the notes under the appropriate header.

Visit LMPartnership.org for ideas and tools for your team.

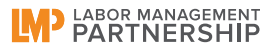